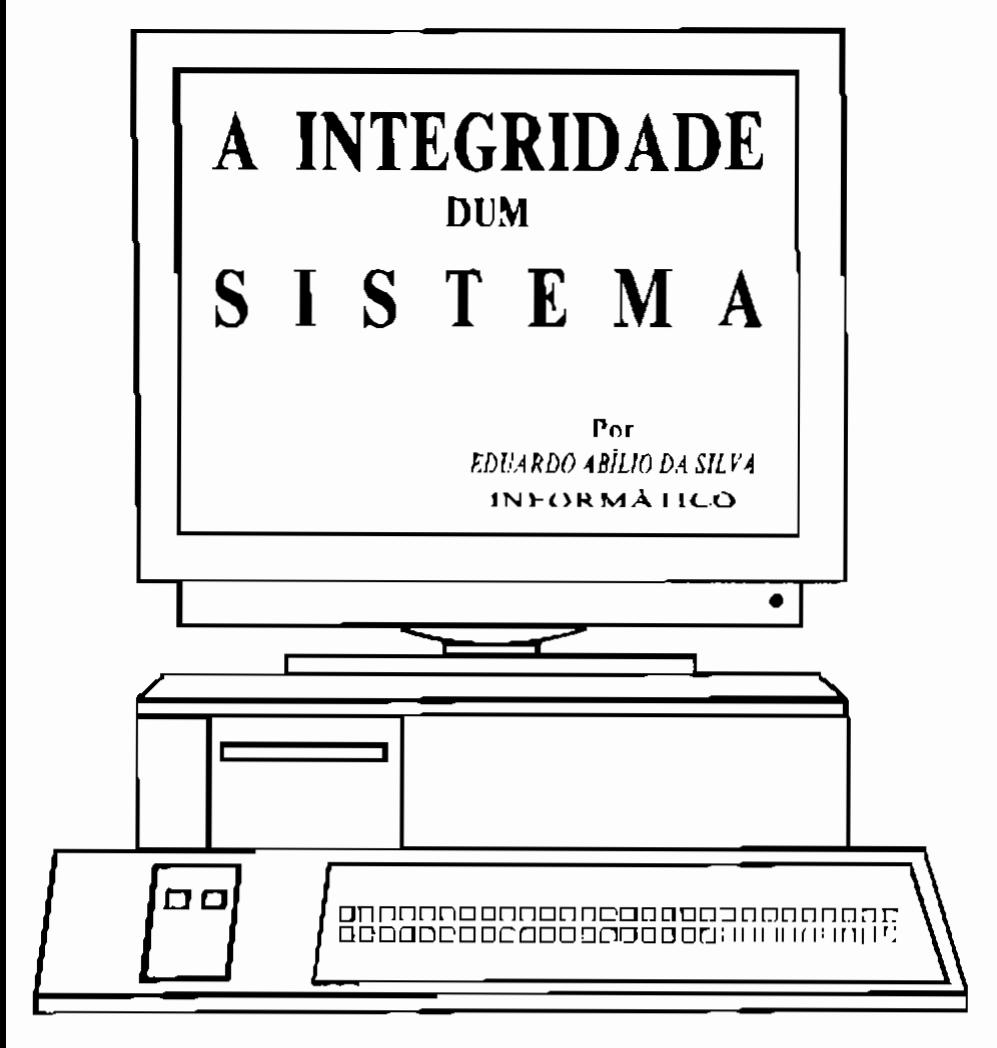

A Integridade dum Sistema ..<br>Não pensem que estou a falar de Po-<br>lítica! Em Política não há integridade<br>possível. Tentei criar o Partido dos Inporruptos e não consegui arranjar assi-<br>na-turas suficientes para o legalizar.

Estou, sim, a falar de Informática.<br>-Se não sabem o que é um Sistema Informá tico, vou tentar explicar: Pensem numa<br>máquina simples que trabalhe automaticamente. Para trabalhar deverá ser preciso uma sucessão de operações bem definidas. Portanto terá de ser programada.

Um programa dar-lhe-á a sequência das instruções necessárias para o seu bom funcionamento. Se o programa for bom poderá até optar por alteração de opera- ções consoante as necessidades.

nas, mesmo as máquinas humanas, passaram a ser programadas, ou antes, geridas por outras máquinas a que chamam computado-<br>res.

Um Sistema Informático será portanto constituído por um computador, pelo me- nos. Ou por vários computadores interli- gados.

Para um computador trabalhar precisa de um programa ou um conjunto de progra- mas.

Pode chamar-se Sistema Informático a este conjunto formado pelo computador ou computadores e o programa ou conjunto de programas.

Também se pode chamar Sistema Informático a um conjunto de programas que trabalham em quaisquer computadores e resolvem um assunto.

Mas, para mim, a este Sistema chamo com mais propriedade uma Aplicação Informática.<br>Um programa para um computador cons-

ta essencialmente de duas partes. Um conjunto de instruçóes normalmente em circuito fechado e um conjunto de dados.

Este circuito fechado pode abrir-se de uma maneira normal (fim do programa) ou anormal (erro).

Actualmente os programas tendem a trabalhar bem instalados na memória do computador. Só em casos excepcionais e de grande complexidade deixam de estar residentes (em tempo partilhado com opção de prioridades).

bre a Informática sem dizer nada que to-<br>dos não saibam. ..<br>Vamos agora analisar um problema

grave na era actual dos computadores.

O problema dos VÍRUS. Ligo o que vou expor a computadores pessoais para uma melhor exposição, pois já não há ninguém<br>que **os** não conheça. Mas, mesmo em computadores de grande porte e com meios mais sofisticados de controlo, o problema subsiste. Em Sistemas completamente aber- tos, como os sistemas normais de contro- lo dos computadores pessoais, então toma amplitudes verdadeiramente catastróficas.

No .princípio, os Vírus talvez não<br>passassem de brincadeiras ou mesmo vinpançazinhas de muito bons e geniais pro-<br>gramadores que **não** viram se calhar o seu mérito reconhecido.<br>- Actualmente transformaram-se num ne

gócio. Talvez seja má língua minha, mas não me admirava nada que os fabricantes<br>de produtos ANTIVÍRUS tenham algumas equipas, evidentemente secretas, a fabri-<br>cá-los. Qualquer dia vendem o antídoto antes do vírus ser detectado.

0s produtos antivírus são às vezes de uma ingenuidade fantástica, o que não os impede de serem vendidos a preços e- xorbitantes, pelo menos neste País, o que acho um autêntico roubo.<br>Uma outra situação extremamente gra-

<sup>-</sup> Uma outra situação extremamente gra-<br>ve é a de um vírus poder danificar equi-<br>pamentos caros no próprio **"HARDWARE".** Isto é inconcebível pois os fabricantes não tomam providências nenhumas para e-<br>vitar estes estragos que num bom equipa-<br>mento nunca deveriam ser permitidos. A<br>qualquer Fábrica será fácil pôr no mercado equipamentos cujo "hardware" esteja protegido contra hipotéticas alterações do seu funcionamento normal. Mas, é cla-<br>ro que, se o equipamento se estragar sem causa imputável ao seu fabrico, melhor é para o vendedor. Por exemplo, num sim- ples receptor de rádio a pilhas que tam- bém permita a ligação a corrente contí- nua exterior, é raro encontrar um que no

circuito de ligação (geralmente uma fi-<br>cha de n Volts) esteja protegido com um<br>simples **díodo** contra a ligação de polaridade invertida. Se o desgraçadinho do Zé se engana ao ligá-lo à bateria do au-<br>tomóvel, pum ... e **lá** vai o aparelho para a sucata.

Mas voltemos aos Vírus. Como disse, transformou-se num negócio. Custa-me a acreditar que cabeças mais privilegiadas que a minha (de reles programador) não tenham descoberto uma solução para, o que eu chamo, a Integridade <sup>dum Siste-</sup><br>ma!!!

Provavelmente o que vou expor não é novidade nenhuma para meia dúzia. No en- tanto talvez não convenha pôr isto a claro.

Passo a exemplificar a minha ideia<br>-que com certeza não é inédita) com pro qramas preparados para um Computador Pessoal, o que não a invalida para apli- cação em qualquer outro Computador.

Um programa consta de instruções e dados armazenados num ficheiro (absoluto ou executável). Não é mais que um con-<br>junto de palavras do Computador (em al-<br>quns computadores um conjunto de "bytes"). Este conjunto tem um determinado comprimento.<br>Não será difícil arranjar um progra-

ma que possa testar os outros programas. Ou, pelo menos, os ficheiros onde estão guardados e donde são recolhidos para serem executados.

Vamos ver vários programas para or- ganizarem e testarem a Integridade dum Sistema. Pelo menos a integridade dos programas executáveis desse Sistema.

<sup>1</sup>- O programa GI:

Gera o ficheiro onde são guardados<br>os dados que servirão para testar a integridade do programa. Este ficheiro de-<br>ve ser organizado duma maneira prática de rápido acesso para encontrar um registo. Deveria ser sequencial indexado e estar sempre organizado.

A chave do registo será o nome do ficheiro onde está guardado o executável e terá duas variáveis de comprimento su-<br>ficiente para quardarem o número de palavras (comprimento) do executável e a soma das palavras do executável (ou qualquer outro algoritmo de teste).

<sup>2</sup>- O programa MI:

Manipula o ficheiro anterior. Actua-<br>liza, cria e elimina registos.

3 - O programa TI:<br>Testa um programa executável. Esta-Testa um programa executável. Esta- mos mesmo a ver já como. Este programa lê o ficheiro onde está guardado o exe- cutável, conta o número de palavras (ou "bytes") do executável e soma para uma variável, previamente inicializada a ze-<br>ro, essas palavras (ou "bytes").

Se estes dois valores coincidirem com os previamente guardados é natural tável · dados constantes, por exemplo) mantenha a sua integridade.

Se um só "bit" do ficheiro testado tiver sido alterado, a soma não baterá certa e será avisado o utilizador.

Será preciso uma manipulação muito hábil (alteração de duas palavras conju-<br>gadas - subtrair a uma o que se acresgadas - subtrair a uma o que se acres- centa a outra) para alterar a integrida- de do ficheiro (e isto se o algoritmo de teste for a soma). Pelo menos, um execu- tável não resistiria a isso.

Após passar neste teste pode ser e- xecutado o programa sem perigo.

<sup>4</sup>- O programa XI:

Faz o mesmo que o programa anterior e manda executar o programa se o teste estiver certo. Caso contrário avisa o u-<br>tilizador.<br>Este programa não passa de um pre-

ciosismo visto que, na maioria dos computadores, pode ser substituido com vantagem por um programa em "batch".

Agora vamos ver mais um programa muito interessante:

O programa AUTOTI:

Um programa executável que testa a<br>sua integridade. Este programa lê o ficheiro onde está guardado e testa-se a<br>si próprio. Em vez de ler o ficheiro onde está guardado pode fazer o teste após o carregamento em memória manipulando essa memória, o que tornaria o teste muito mais rápido. Se o teste estiver errado dá uma mensagem de erro e indica o comprimento e a soma. Esta soma (ou outro algoritmo) deve ser posta no pro- grama. Pode ser posta numa variável (mó- dulo 256) ou em números ASCII (módulo 10) e ajustada com o subterfúgio duma cadeia de caracteres alteráveis na zona de dados (constantes) do programa. Há<br>compiladores que introduzem a data, hohora, minuto e segundo na compilação o que torna o acerto através da compilação quase impossível. Neste caso o número certo da .soma será corrigido na cadeia de caracteres directamente no ficheiro que guarda o executável.

Com o TI e o AUTOTI há um acréscimo de tempo de processamento. No entanto<br>talvez este acréscimo seja compensatótalvez este acréscimo seja compensató-<br>rio.<br>Evidentemente **não** pode anular os Ví-

rus, mas pode detectá-los e evitar a sua proliferação, pois os programas testados manterão a sua integridade e, caso con- trário, terminarão em erro, avisando o utilizador. Este sistema de controlo também preservará a integridade dum Sis-<br>tema de "Software" caso esse Sistema se-<br>ja projectado com um AUTOTI.

Penso que todos os projectos de "SoftwareW futuros terão em conta um AUTOTI ou qualquer teste semelhante, pois as vantagens são evidentes, além duma maior protecção dos direitos de autor.

**Vejamos agora um projecto de contro- lo dum Ambiente DOS nos Computadores Pessoais** :

No "PATH" deve existir acesso aos **ficheiros TI ou, então, estes devem ser explícitos.** 

**Conteúdo do ficheiro AUTOEXEC.BAT:** 

....................<sub>..</sub>......... **PATH** ................ **c:\bat** ........ .................................. **c:\ti.exe c:\ibmbio.com c:\ti.exe c:\ibmdos.com c:\ti.exe c:\command.com c:\ti.exe c:\config.sys c:\ti.exe c:\autoexec.bat \*\*\*\*\*\*\*\*\*\*** ..... \*\*\*\*\*\*\*\*\*\*\*\*\*\*\*\*\*\*\*\*\*\*\*\*\*\*\*

Conteúdo do ficheiro c:\bat\tp.bat

```
c:\ti.exe c:\tp\turbo.exe
c:\ti.exe c:\tp\turbo.hlp<br>c:\ti.exe c:\tp\turbo.tp
c:\ti.exe c:\tp\turbo.tpl
c:\tp\turbo.exe
```
Evidentemente, foram executados os programas:

```
c:\mi c:\ibmbio.com
c: \mi c: \ibmdos.com
c: \mi c: \command.com
c:\mi c:\config.sys
c:\mi c:\autoexec.bat
c:\mi c:\tp\turbo.exe
c:\mi c:\tp\turbo.hlp
c:\mi c:\tp\turbo.tp
c:\mi.exe c:\tp\turbo.tpl
```
Para um controlo efectivo de vírus não deverá ser omitida a extensão nos executáveis para evitar a execução de um programa .com em vez de um .exe, pois um vírus pode lembrar-se de fabricar um programa .com que mande executar o res- pectivo programa .exe. Pelo menos na feitura de programas "batch" este cuida-<br>do deve ser tido em conta.

#### JARRAXA PROGRAMA GI #RRR#\*)

**program GI;** 

# { Gerar ficheiro f\_f. }

**uses crt;** 

#### **const**

**cbuf** = **32768;**  { **Comprimento do "buffern de <sup>f</sup>**- **tf.** )

**ling** = **'Desenvolvido em TURBO PASCAL** I+ **'6.0 Copyright (c) Borland 1988';**  type

 $rect_f = record$ \_r = recora<br>nome\_f : **string[12];** nome\_r : string[12<br>comp\_f : longint; comp\_r : longint;<br>cont\_f : longint;<br>test\_f : longint; test\_f : longint;<br>end:

var

 $f$   $t$   $f$   $i$   $l$ e; { f tf ficheiro a testar a integridade. )

f  $f$  : file of rec f; { f - f ficheiro para guardar o nome (nome f) , comprimento (comp f) e soma de "bytes" ou outro algoritmo de teste (cont\_f) do ficheiro f\_tf e quaisquer outros items para  $\overline{d}$  teste à vontade do utilizador como, por exemplo, algoritmo de teste (test\_f), atributos<br>do ficheiro f\_tf, data **do** ficheiro f\_tf, do ficheiro f\_tf, data do ficheiro f\_tf,<br>etc.  $}$ 

 $r f : rec f;$  $\{$  Para escrever rec f.  $\}$ bl : array [1..cbuf] of byte; { Para "buffer" de f\_tf. ) fl : longint;  $\{$  Para ciclos e "seek".  $\}$ tfl : word;  ${$  Para "blockread".  $}$ 

```
sl : string[255]; 
               { Para guardar nomes dos 
                  ficheiros f f e f ttf. }
 s2 : string[255]; 
               { Idem. ) 
 i1 : longint; 
               ( Para ciclos. ) 
procedure apito_f;
begin 
sound(333) ; 
delay(999) ; 
nosound; 
halt; 
end ; 
procedure abrir_f;
begin 
if paramstr(2)='' then
  S~:=~C:\TI.TI~ 
 else 
  sl:=paramstr (2) ; 
{SI-) filemode:=O; 
filemode:=0;<br>assign(f_f,sl);
assign(f_f,s)<br>reset(f_f);<br>-
\texttt{reset}(f_f);<br>close(f-f);
```

```
{SI+) if ioresult=O then 
  begin 
  writeln('Execução terminada por já ,<br>' existir o ficheiro ',sl);
  ' existir o ficheiro (;s1);<br>apito_f;<br>end:
  apito_f;<br>end;<br>{$I-}
{51-}<br>
assign(f_f,sl);
assign(f_f,sl)<br>rewrite(f_f);
{SI+) if ioresulto0 then 
  begin 
  writeln('Ficheiro ',s1,<br>' inacessível!!!');
  ' inacessível!!!');<br>apito_f;<br>end:
  apito_f;end ; 
procedure esc_f;
begin 
seek(f f, f1);seek(f_f,f1);<br>write(f_f,r-f);
write<br>end;
procedure trat_nome_tf;
begin 
               { Tirar em s2, igual a sl, 
qualquer "path" ficando só o nome do
ficheiro (até 12 caracteres). 
A existência do ficheiro sl já foi 
validada em abrir tf. 
No ficheiro f f s6 se guardam os nomes 
dos ficheiros sem "path".
Desta maneira o teste de integridade
```
serve para um determinado ficheiro esteja onde estiver, mesmo duplicado, e evita ambiguidades, pois não permite ser aplicado em ficheiros diferentes que tenham o mesmo nome. }

```
s2:=s1;while pos(':',s2) < 0 do
  delta(52,1,pos('::',s2));
while pos(' \backslash ', s2)<>0 do
  delete(~2,l,pos(~\',ç2)); 
for il:=l to length(s2) do 
 s2[il]:=upcase(s2[il]); 
while length(s2)<12 do 
  s2:=s2+<sup>7</sup>{ Guarda em f f o nome 
em letras maiúsculas sempre com 12 
caracteres a fim de o encontrar quando 
procurado. } 
end ; 
procedure abrir_tf;
begin 
sl:=paramstr(1);
if length(s1) = 0 then
  begin 
 writeln('Não deu nome ao ficheiro!!!')<br>apito_f;
  apito_f;<br>end;<br>{$I-}
{SI-} filemode:=O; 
filemode:=0;<br>assign(f_tf,sl);
assign(f_tf,sl)<br>reset(f_tf,1);
```

```
if ioresult<>0 then
  begin 
   writeln('Ficheiro ',sl, 
não existe! ! ! I) ; 
   não exi;<br>apito_f;
   apito<br>end;<br>...
end;<br>if filesize(f_tf)=0 then
   begin 
   writeln('Ficheiro ',sl,' vazio!!!')<br>apito_f;
   apito_f;<br>end:
end;<br>trat_nome_tf;
trat_i<br>end;
procedure ler_tf;
begin 
begin<br>blockread(f_tf,b1,cbuf,tf1);
block:<br>end;
procedure tratar; 
begin; 
r f.nome f:=s2; 
r^{-}f.contf:=0;
r^{\top}f.compf:=0;val(paramstr(3), i1, tfi);
if (tf1<>0) or (i1<0) or (i1>3) then
   r f.test_f:=0
 else
   lse<br>r f.test_f:=il;
\begin{array}{r} \n r \text{ f.} \text{te:} \\
 \text{ler} - \text{tf:} \\
 \text{f.} \n \end{array}while tf1>0 do
   begin 
   for il:=l to tfl do 
      begin
```
{ Seguem várias hipóteses de testes diferentes, e podem ser acrescentadas outras quaisquer. No entanto é suficiente o teste de soma que assume por omissão. )

case r - f.test f of <sup>O</sup>: r f.cont f:=r f.cont f+bl[il]; <sup>1</sup>: **r-f.cont-f:=r-f.cont-f-bl[il]; <sup>2</sup>**: iT odd (r-f . comp f) then <sup>r</sup>- f.cont-f:=r - - fycont - f+bl[il] else r f.cont f:=r f.cont f-bl[il]; **<sup>3</sup>**: if not odd (r f. comp f) then <sup>r</sup>- f.cont - f:=r - f.cont - f+bl[il] else <sup>r</sup>- f.cont - f:=r - f.cont f-bl[il]; end ; inc(r - f .comp - f) ; end ; ler - tf; end ; end ;

```
begin 
checkbreak:=false; 
abrir f; 
abrir-tf ; 
r_f.comp f:=1;
                { Escreve no registo zero em 
       comp f o número do último registo 
       comp f o número do último registo<br>carregado em f_f (comprimento do
       carregado em f_f<br>ficheiro f_f) . }
```

```
fl:=O; 
esc f; 
tratar; 
fl:=l; 
esc f; 
esc_f;<br>wriTeln('*nreg ',fl,'nfic ',r_f.nome_f,
                      cfic ',f1,'nfic ',r_f.nome<br>cfic ',r_f.comp_f,' nbfic
                   \begin{array}{lll} \texttt{cfic} & \texttt{if\_f.comp\_f, ' nbfic'} \\ \texttt{r\_f.comt\_f, '*} & \texttt{fim GI *!} \end{array}close (f f) ; 
close (f<sup>-tf</sup>) :
```
**end** .

( \*\*\*\*\*\* PROGRAMA MI \*\*\*\*\*\*)

**program MI;** 

{ **Manusear f f. Inserir,**  apagar e modificar registos<br>emf\_f. }

**uses crt;** 

**const** 

**cbuf** = **32768;**  { Comprimento do "buffer" de<br>**fitf.** )

**ling** = **'Desenvolvido em TURBO PASCAL** '+ **'6.0 Copyright (c) Borland 1988';** 

```
rec f = recordnome_f : string[12];<br>comp_f : longint;
                      longint;<br>longint;
     cont f : longint;<br>test f : longint;
     end;
```
var

 $f$   $tf$  :  $f$ ile; { f tf ficheiro a testar a integridade. )

f  $f$  : file of rec f; { f - f fzcheiro para guardar o nome (nome\_f), comprimento (comp\_f) e soma de "bytes" ou outro algoritmo de teste (cont\_f) do ficheiro f\_tf e quaisquer outros items para o teste à vontade do utilizador como, por exemplo, algoritmo de teste (test\_f), atributos<br>do ficheiro f\_tf, data **do** ficheiro f**\_tf,** do ficheiro f\_tf, data do ficheiro f\_**tf,**<br>etc. }

 $r f : rec_f;$  $\overline{\phantom{x}}$ { Para escrever rec\_f. }  $\mathbf{r} \mathbf{q}$  :  $\text{rec\_f}$ ;  $\{$  Para quardar rec\_f.  $\}$ nfic : integer;

{ Para guardar o número de

registos, exceptuando o registo zero, existentes em f f correspondendo cada registo a um ficheiro f tf. Este número nfic é guardado no registo zero de f - f em comp - f. ) bl : array [1..cbuf] of byte; { Para "buffer" de  $f_t$ . } fl : longint; { Para ciclos e "seek". } tfl : word;  $\{$  Para "blockread".  $\}$  $sl:$  string[255]; { Para guardar nomes dos ficheiros  $f_f$  e f\_tf. } s2 : string[255]; { Idem. ) i1 : longint; { Para ciclos. ) gl : longint; { Para guardar. ) inf : integer; sup : integer;

procedure apito f; begin sound(333) ; sound(333);<br>delay(999); nosound ; halt*;*<br>end; procedure abrir\_f; begin if paramstr(2)='' then  $s1:=C:\T1.TI''$ else  $sl:=$ paramstr(2);<br>{\$I-} **{SI-)** filemode:=2; assign(f  $f,s1$ );  $\text{reset}(f - \overline{f})$ ;<br>(\$I+) if ioresult<>0 then begin writeln('Ficheir0 ',sl, inacessível! ! ! I) ; ' inacessível!**!!** ;<br>apito\_f; end; end ;

procedure ler\_f; begin seek(f\_f,f1)**;**<br>read(f\_f,r\_f); read(<br>end;

```
procedure esc_f;
begin 
seek(f f, f1);\text{seek}(f_f, f1);<br>write(f_f,r_f);
write<br>end;
procedure procura a;
begin 
             { O ficheiro f f deve estar 
sempre organizado. Os registos deste
ficheiro devem estar ordenados 
sequencialmente pela chave nome f para 
uma fácil pesquisa pelo programa TI. }
f1:=0;ler_f;
             { No registo zero em comp_f
está o número do último registo 
carregado em f_f (comprimento do
ficheiro f_f). }
inf := 1;sup: =r_f.config.comp f;
         { comprimento do ficheiro f_f. }
end ; 
procedure procura_b;
begin 
while sup>=inf do 
  begin 
   f1:=(\text{sup}+ \text{inf}) div 2;
   ler f; 
   if \overline{2}>r f.nome f then
     inc(i\overline{n}f)
```

```
else if s2<r_f.nome f then
    dec(sup)
  else 
    begin 
    q1:=f1;exit; 
    end; 
  end; 
end ;
```

```
procedure procurar; 
begin
procura a; 
nfic:=\overline{sup};q1:=nfic;
g1:=nfic;<br>procura_b;
procu:<br>end;
```

```
procedure procura; 
begin 
procurar; 
if s2=r_f.nome f then
  exit; 
inc(g1) ; 
f1:=0;{ Escreve no registo zero 
em comp f o número do último registo 
carregado em fit (comprimento do
ficheiro f_f). \}r f.comp f:=q1;
nfic:=q1;
```

```
esc f; 
end;
```

```
procedure dec_f;
begin 
f1:=0:
dec(n \nvert ic);
r f.comp_f:=nfic;
\overline{esc} f;
end;
```

```
procedure org_fic;
begin 
           { O ficheiro f f deve estar 
sempre organizado. Os registos deste
ficheiro devem estar ordenados 
sequencialmente pela chave nome f para 
uma fácil pesquisa pelo programa TI. }
```

```
if fl=nfic then 
    begin 
   dec f; 
    \overline{\text{exit}};<br>end;
q1:=f1+1;for fl:=gl to nfic do 
    begin 
    ler f; 
    dec(T1) ;
    esc f; 
    \begin{bmatrix} \text{esc}\ \text{f}\ \text{i} \end{bmatrix}<br>inc(fi);
    \frac{c}{\text{end}};
dec f; 
end:
```
procedure del\_fic; begin procurar ; if  $s2=r$  f.nome f then<br>begin $r$  f.nome  $f:=$ / II esc  $f$ ;  $written (*'Eliminado* of *[theo]*; s1);$ org\_fic;<br>apito\_f;  $api\overline{t}o\_f$ <br>end: Writeln(\*Não existe o ficheiro ',sl);<br>end;

procedure trat\_nome\_tf; begin { Tirar em s2, igual a s1, qualquer "path" ficando só o nome do ficheiro (até 12 caracteres). A existência do ficheiro s1 já foi validada em abrir tf. No ficheiro f f só se guardam os nomes<br>dos ficheiros sem "path". Desta maneira o teste de integridade serve para um determinado ficheiro esteja onde estiver, mesmo duplicado, e evita ambiguidades, pois não permite ser aplicado em ficheiros diferentes que tenham o mesmo nome. )  $s2 := s1;$ while  $pos('::',s2) \Leftrightarrow 0$  do **delete(s2,1,po~(~:~,ç2));**  while  $pos('\\', s2)$ <>0 do

```
delete(~2,l,pos(~\~,s2)) ;
```

```
for i1:=1 to length(s2) do
 s2[il]:=upcase(s2[iil); 
while length(s2)<12 do s2:=s2+' ';
             { Guarda em f f o nome 
em letras maiúsculas sempre com 12 
caracteres a fim de o encontrar quando 
procurado. ) 
end ; 
procedure abrir_tf;
begin 
sl:=paramstr(1);
if length(s) = 0 then
  begin 
 Writeln('Não deu nome'ao ficheiro!! !');<br>apito_f;
  apito_f;<br>end;<br>{$I-}
{SI-) filemode:=O; 
assign(f_ttf,s1);
reset(f_t,1);<br>{$I+}
trat nome tf;
if ioresult<>0 then
  begin 
             { Se o ficheiro dado para 
incluir no teste de integridade não 
existir e ainda estiver no ficheiro f_f
será eliminado deste ficheiro f_f. )
  de1 fic; 
  apito f;<br>end;<br>c:
end;<br>if filesize(f_tf)=0 then
  begin
```

```
writeln('Ficheiro ',s1,' vazio!!!')<br>apito_f;
  apito_f;<br>end:
end ; 
procedure ler_tf;
begin 
begin<br>blockread(f_tf,b1,cbuf,tf1);
block:<br>end;
procedure tratar; 
begin; 
r f.nome f:=s2; 
\overline{r}f.cont\overline{-f}:=0:
r^{-}f.compf:=0;
v\overline{a}1(paramstr(3), i1, tf1);
if (tfl<>0) or (il<0) or (il>3) then<br>r f.test f:=0
   lse<br>r f.test_f:=il;
r f.te<br>ler-tf;
while tf1>0 do
   begin 
   for il:=l to tfl do 
     begin 
                { Seguem várias hipóteses de
```
testes diferentes, e podem ser acrescentadas outras quaisquer. No entanto é suficiente o teste de soma que assume por omissáo. }

```
case r = f.test f of
            0: r_f.config.config:=r_f.config.config+bl[i];1 : \mathbf{r} = \mathbf{r} \cdot \text{cont} \mathbf{r} = \mathbf{r} \cdot \text{cont} \mathbf{r} = \text{cont} \cdot \text{cont}1 : r_f.cont_f:=r_f.cont f-b<br>2 : if odd(r_f.comp_f) then
                    \begin{array}{ll} \texttt{if odd(r_f.comp_f) then} \\ \texttt{r_f.config.out_f:=r_f.config.out_f+bl[i]}\end{array}else 
                    r f.cont f:=r f.cont f-b1[i1];
            f.cont f:=r_f.cont_f-bl[il<br>3 : if not odd(r_f.comp_f) then
                    i\bar{f} not odd(r_\bar{f}.comp_\bar{f}) then<br>r_f.cont_f:=r_f.cont_f+bl[il]
                        else 
                    r_f.cont f:=r_f.cont f-b1[i1];
            end ; 
            inc(r = f comp f);
        end ; 
        ler_tf;
    end ; 
end ;
```

```
procedure ordenar; 
begin 
             { O ficheiro f f deve estar 
sempre organizado. Os registos deste
ficheiro devem estar ordenados 
sequencialmente pela chave nome f para 
um\bar{a} fácil pesquisa pelo programa TI. }
fl:=nfic; 
ler f; 
r q:=r f;
fÕr fli=nfic-1 downto 1 do 
  begin 
  ler i; 
  if \bar{r} f.nome f<r_g.nome_f then
    begin 
    inc(f1);inc(f1);<br>r_f := r_g;r_f:=r_;<br>esc_f;
```

```
exit;<br>end;<br>c<sup>(5.1)</sup>
   end; inc(f 1);\begin{array}{ll} \texttt{esc\_f}\, \mathit{i}\ \texttt{dec(f1)}\, \mathit{j}\ \end{array}esc f; 
   dec(f<br>end;
f(x=1)esc f; 
end:
begin 
checkbreak:=false; 
abrir f;<br>abrir=tf;
procura; 
tratar; 
f1:=q1;{ Escreve registo procurado, 
  já existente ou não no ficheiro f_f.
esc_f;<br>writeln('*nreg ',fl,' nfic ',r_f.nome_f,
esc f: 
             ' cfic ',r_f.çomp_f,' nbfic ',<br>r_f.cont_f,' fim MI *');
ordenar ; 
close (f f);
close (f<sub>-tf</sub>);
end. *************************************
```
# (\*\*\*\*\*\* PROGRAMA II \*\*\*\*\*\*)

**program** TI;

# { **Testar integridade do ficheiro f** - **tf.** )

**uses crt;** 

**const** 

 $cbuf = 32768$ ; { **Comprimento do "buffertt de <sup>f</sup>**- **tf.** )

**ling** = **'Desenvolvido em TURBO PASCAL** I+ '6.0 **Copyright** (c) **Borland** 1988'; type

rec  $f = record$ nome f : string[12];  $comp_f : longint;$ comp\_r : longint;<br>cont\_f : longint;<br>test\_f : longint; test\_f : longint;<br>end;

#### var

 $f$  $tf$  :  $file$ ; { f tf ficheiro a testar a integridade. )

 $f_f$ : file of rec f; of rec f*;*<br>{ f\_f ficheiro para guardar o f\_f ficheiro para guardar {<br>nome (nome\_f), comprimento (comp\_f) e soma de "bytes" ou outro algoritmo de teste (cont\_f) do ficheiro f\_tf e quaisquer outros items para õ teste à vontade do utilizador como, por exemplo, voncari ao dorritudor como, por chompio,<br>algoritmo de teste (test-f), atributos<br>do ficheiro f\_tf, data do ficheiro f\_tf, do ficheiro f\_tf, data do ficheiro f\_tf,<br>etc.  $\rangle$ 

 $r_f$ : recf; { Para escrever rec  $f.$  } bl : array [1..cbuf] of byte;  $\{$  Para "buffer" de f\_tf.  $\}$ fl : longint; { Para ciclos e " $B\oplus B\oplus K$ ". }

til : word; { Para "blockread". } s1 : string[255]; { Para guardar nomes dos ficheiros f - f e **f** - tf. ) s2 : string[255];  $\{$  Idem.  $)$ i1 : longint; { Para ciclos. ) inf : integer; sup : integer; c1 : longint; { Para contar número de "bytes" (comprimento de  $f$ \_tf). } nbl : longint; { Para somar número de "bytes" de f tf ou gerar qualquer

outro algoritmo de teste. )

ctfl : longint; { Para comprimento de  $f_t$ . }

procedure apito; begin .<br>begin<br>**sound(900);** delay(300) ; delay(300);<br>nosound;<br>end; nosound;

```
procedure repetir; 
begin 
writeln(/***FIM DE TI POR ERRO***'); 
repeat 
  begin 
  apito; 
  apito;<br>delay(3000);
  delay<br>end;
until keypressed; 
             { Pode optar por fazer 
"reset" do sistema pois alguma anomalia
existe com possibilidade de vírus. } 
             { 
procedure resetsystem; 
begin 
inline ($ea/$5b/$eO/$OO/$fO); 
end ; 
             } 
halt;<br>end;
procedure abrir_f;
begin 
if paramstr(2)='' then
  s1:=C:\T1.\T1.
 else 
  s1:=paramstr(2);<br>{$I-}
{SI-) filemode:=O; 
assign(f f, sl);
reset(f_f);
```

```
{SI+) if ioresult<>O then 
  begin 
  writeln 
   ('Erro 6. Não existe o ficheiro /,sl); 
  repetir; 
end ; 
end;<br>end:
procedure ler f; 
begin 
seek(f f,f1);
seek(f_f,f1);<br>read(f_f,r_f);
read(<br>end;
procedure trat_nome_tf;
begin 
               { Tirar em s2, igual a SI, 
qualquer "path" ficando só o nome do<br>ficheiro (até 12 caracteres).<br>A existência do ficheiro s1 já foi
validada em abrir tf. 
No ficheiro f f so se guardam os nomes<br>dos ficheiros sem "path".
Desta maneira o teste de integridade
serve para um determinado ficheiro 
esteja onde estiver, mesmo duplicado, e 
evita ambiguidades, pois não permite ser 
aplicado em ficheiros diferentes que 
tenham o mesmo nome. ) 
s2 := s1;
while pos (I :I, s2) <>O do
```

```
delete(~2,l,pos(':~,s2));
```

```
while pos('\',s2)<>0 do<br>delete(s2,1,pos('\',s2));
for il:=1 to length(s2) do<br>s2[il]:=upcase(s2[il]);
while length (s2) <12 do s2:=s2+t' ';
              { Guarda em f f o nome 
em letras maiúsculas sempre com 12 
caracteres a fim de o encontrar quando 
procurado. } 
end; 
procedure abrir-tf; 
begin 
sl:=paramstr(1);
if length(s) =0 then
  begin 
  writeln 
('Erro 3. Não deu nome ao ficheiro!!! I); 
   repetir; 
end ; 
 {SI-) 
filemode:=O; 
\text{assign}(f_t, sl);<br>
\text{reset}(f_t, 1);
(51+)if ioresult<>0 then
  begin 
  writeln 
   ('Erro 4. Não existe o ficheiro f,sl), 
  repetir; 
  end; 
if filesize(f_ttf)=0 then
  begin 
  writeln('Err0 5. Ficheiro f,sl, 
   vazio!!!');
```

```
repetir; 
  end; 
trat nome tf;
end;
```

```
procedure ler_tf;
begin 
begin<br>blockread(f_tf,bl,cbuf,tf1);
block<br>end;
```

```
procedure procura a;
begin 
            { O ficheiro f f deve estar 
sempre organizado. 0s registos deste 
ficheiro devem estar ordenados 
sequencialmente pela chave nome f para 
uma fácil pesquisa pelo programa TI. ) 
fl:=O; 
ler_f;<br>{ No registo zero em comp_f
está o número do último registo 
carregado em f_f (comprimento do
ficheiro f_f). }
int = 1;sup: =r_f.config.comp f;
       { Comprimento do ficheiro f f. }
end;
```

```
procedure procura b; 
begin 
while sup>=inf do 
  begin 
  f1 := (suptin f) div 2;
  ler 1; 
  if s2>r f.nome f then
    inc(i\overline{n}f)else if s2 < r_f.nome f then
    dec(sup)else 
    exit; 
  end:;
writeln 
('Erro 2. Não existe o ficheiro I, 
sl' na lista de teste!!!');
repetir; 
end ; 
procedure procurar; 
begin 
procura_a;<br>procura_b;
end; 
procedure verificar; 
begin 
if (r f.comp f=ctf1) and (r_f.comp_f=ct)and f.cont f=nb1) then
  exit; 
writeln 
('Erro 1: Integridade do ficheiro flsl, 
alterada!!! '); 
writeln('ctf1 ',ctflIf c1 f,cl,f nbl ', 
writel<br>nbl);
```

```
writeln('*nreg ',flI1 nfic ',r f.nome - f, 
            nreg ',fl,' nfic ',t f.nome_f<br>cfic ',t_f.comp_f,'_nbfic ',
           r_f \cdot \text{cont}, r' fim TI \ast );
repetir; 
end; 
procedure tratar; 
begin 
c1:=0;nb1:=0;ler tf; 
whiie tf1 \ge 0 do
  begin 
  for il:=l to tfl do 
     begin 
              { Seguem várias hipóteses de 
testes diferentes, e podem ser 
acrescentadas outras quaisquer. 
No entanto é suficiente o teste de soma 
que assume por omissão. ) 
       case r_f.test f of
          0: \overline{\text{nb1}}:=\text{nb1}+\text{b1}\left[\text{i1}\right];1: nb1:=nb1-b1[i1];2: if odd(c1) then 
                   nb1:=nb1+b1[i1]else 
                   nbl:=nbl-bl[il]; 
          3: if not odd(c1) then 
                   nb1:=nb1+b1[i1]else 
                   nb1:=nb1-b1[i1];else
```

```
begin 
            writeln('Erro 7. Ficheiro de<sup>r</sup>.
             teste estragado!! !I); 
             repetir;<br>end;<br>,,,
         end; 
      end;\text{inc}(\text{cl});
      inc(c)<br>end;
   ler tf; 
   end;end; 
begin 
normvideo; 
checkbreak := (false);abrir f; 
abrir-tf: 
abrir_tf;<br>ctf1:=filesize(f_tf);
ctf1:=file<br>procurar;
tratar; 
verificar; 
verificar;<br>writeln('*nreg ',fl,' nfic ',r_f.nome_f,
               *nreg ',f1,' nfic ',r_f.nome<br>
cfic ',r_f.comp_f ' nbfic ',<br>
r_f.cont_f,' fim TI *');
close (f f);
close (f_t, t);
end .
```
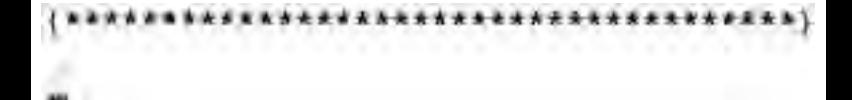

# (\*\*\*\*\*\* PROGRAMA XI \*\*\*\*\*\*)

(SM \$4000.0.0)

#### **program XI;**

{ **Testar integridade do**  ficheiro f<sub>ti</sub> e executá-lo. }

**uses crt,dos;** 

**const** 

**cbuf** = **32768;**  { **comprimento do I1buffer" de f** - **tf.** ) ling = rDesenvolvido em TURBO PASCAL **I+**  '6.0 Copyright (c) Borland 1988';

$$
\quad \text{type}
$$

rec f = record nome <sup>f</sup>: string[l2]; comp-f - : longint; cont f : longint; test-f - : longint; end ;

$$
\tt{var}
$$

<sup>f</sup>- tf : file; { f tf ficheiro a testar a integridade. }

f f : file of rec f; { **f** - f fTcheiro para guardar o nome (nome f), comprimento (comp f) e soma de "bytes" ou outro algoritmo de teste (cont\_f) do ficheiro f\_tf e quaisquer outros items para  $\overline{b}$  teste à vontade do utilizador como, por exemplo, algoritmo de teste (test\_f), atributos<br>do ficheiro f\_tf, data do ficheiro f\_tf, etc. }

$$
r_f : rec_f; \n\left\{\n\begin{array}{l}\n\text{Para escrever rec_f.}\n\end{array}\n\right\}
$$

bl : array [1..cbuf] of byte;  $\{$  Para "buffer" de f\_tf.  $\}$  f1 : longint; { Para ciclos e "seek". }  $tf1: word;$ { Para "blockread". } s1 : string[255]; { Para guardar nomes dos ficheiros f  $f$  e f  $t$ . } s2 : string[255]; { Idem. ) i1 : longint; { Para ciclos. ) inf : integer; sup : integer; c1 : longint; { Para contar número de "bytes" (comprimento de  $f_t$ tf). } nbl : longint; { Para somar número de "bvtes" de f tf ou gerar qualquer outro algoritmo de teste. ) ctfl : longint; { Para comprimento de  $f$ \_tf. }

 $-43$ 

```
procedure apito; 
begin 
sound(900);
sound(900);<br>delay(300);
delay(300<br>nosound;
end; 
procedure repetir; 
begin 
writeln('***FIM DE XI POR ERRO***'); 
repeat 
  begin 
  apito; 
  delay(3000) ; 
  end ; 
until keypressed; 
             { Pode optar por fazer 
"reset" do sistema-pois alguma anomalia
existe com possibilidade de vírus. ) 
              { 
procedure resetsystem; 
begin 
inline ($ea/$5b/$eO/$OO/$fO); 
end ; 
             1 
halt;<br>end;
procedure abrir_f;
begin 
if paramstr(2)='' then
  s1:=C: \T1.TI.TI'else 
  sl:=paramstr(2);
```

```
{SI-) filemode:=O; 
filemode:=0;<br>assign(f_f,sl);
\text{assign}(\mathbf{f} \_f, \text{s})<br>\text{reset}(f \_f);
   \{5I+ \}if ioresult<>0 then
   begin 
   writeln 
   ('Erro 6. Não existe o ficheiro ',SI); 
   repetir; 
   end; 
end ;
```

```
procedure ler_f;
begin 
\begin{array}{c} \mathsf{seek}\left(\texttt{f\_f}, \texttt{f1}\right);\ \mathsf{read}\left(\texttt{f\_f}, \texttt{r\_f}\right);\ \end{array}read(f_f,r_f);<br>end:
```
procedure trat\_nome\_tf; begin { Tirar em s2, igual a SI, qualquer "path" ficando só o nome do ficheiro (até 12 caracteres). A existência do ficheiro sl já foi validada em abrir tf. No ficheiro f  $f$  so se guardam os nomes dos ficheiros sem "path". Desta maneira o teste de integridade serve para um determinado ficheiro esteja onde estiver, mesmo duplicado, e evita ambiguidades, pois não permite ser aplicado em ficheiros diferentes que tenham o mesmo nome. )

```
s2 :=SI; 
while pos('::', s2) <>0 do
  delete(s2,l1pos(~: ',s2)),; 
while pos(' \backslash ', s2) <>0 do
  delete(s2,11pos('\',s2)) ; 
for il:=l to length(s2) do 
 s2[il]:=upcase(s2[il]); 
while length(s2)<12 do s2:=s2+' ';
              { Guarda em f f o nome 
em letras maiúsculas sempre com 12 
caracteres a fim de o encontrar quando 
procurado. ) 
end ; 
procedure abrirt_tf;
begin 
sl:=paramstr(1);
if length(s1) = 0 then
  begin 
  writeln 
('Erro 3. Não deu nome ao ficheiro!! !'); 
  repetir; 
end ; 
 {SI-) 
filemode:=O; 
filemode:=0;<br>assign(f_tf,sl);
assign(f_tf,s1)<br>reset(f_tf,1);
 {SI+) 
if ioresult<>0 then
  begin 
  writeln 
   ( 'Erro 4. Não existe o ficheiro ' , sl) ; 
  repetir; 
   end;
```
if filesize(f\_tf)=0 then begin writeln('Err0 5. Ficheiro ',sl, ' vazio!!!')<br>repetir; repetir;<br>end: end;<br>trat\_nome\_tf; trat<br>end;

```
procedure ler_tf;
begin 
begin<br>blockread(f_tf,b1,cbuf,tf1);
block<br>end;
```

```
procedure procura-a;
begin 
             { O ficheiro f f deve estar 
sempre organizado. Os registos deste
ficheiro devem estar ordenados 
sequencialmente pela chave nome f para 
uma fácil pesquisa pelo programa TI. } 
f1:=0;ler_f;
             { No registo zero em comp_f
está o número do último registo<br>carregado em f_f (comprimento do
carregado em f_f (comprimento do<br>ficheiro f_f) . }
inf := 1;sup: =r_f.config.comp f;
         { Comprimento do ficheiro f_f. }
```
end ;

```
procedure procura b;
begin 
while sup>=inf do 
  begin 
  f1 := (sup+inf) div 2;
  ler f: 
  if s2>r f.nome f then
     inc(i\overline{n}f)else if s2 < r_f.nome f then
     dec(sup)else 
     exit; 
  end ; 
writeln 
('Erro 2. Não existe o ficheiro ', s1,
na lista de teste!!!'); 
repetir; 
end ; 
procedure procurar; 
begin 
procura a; 
procura a;<br>procura<del>_</del>b;
-<br>procu:<br>end ;
procedure verificar; 
begin 
if (r f.comp f=ctf1) and (r_f.comp f=ct)f (r f.comp_f=ctf1) and (r.<br>and - f.cont_f=nb1) then
   ndr _<br>exit;
```
writeln ('Erro 1. Integridade do ficheiro ',sl, alterada!!!'); r. writeln('ctf1 ',ctfl,' c1 ',cl,' nbl **I,**  nbl) ; nbl);<br>writeln('\*nreg ',fl,' nfic ',r\_f.nome\_f, \*nreg ',f1;' nfic ',r\_f.nome\_f,<br>' cfic ',r\_f.comp\_f,' nbfic (); cfic ',r\_f.comp\_f,' nbfic ',<br>r\_f.cont\_f,' \$ fim XI \*'); repetir; end ; procedure tratar; begin  $c1:=0;$  $nbli=0;$ ler tf; while tfl  $\ge$  0 do begin for il:=l to tfl do begin { Seguem várias hipóteses de testes diferentes, e podem ser acrescentadas outras quaisquer. No entanto é suficiente o teste de soma que assume por omissão. ) case r f.test f of  $0: \overline{nb1:=nb1+b1[i1]};$  $1: nb1:= nb1-b1[i1];$  $2:$  if odd(c1) then  $nb1:=nb1+b1[i1]$ else  $nb1:=nb1-b1[i1];$ 3 : if not odd(c1) then  $nb1:=nb1+b1[i1]$ 

```
else 
                      nb1:=nb1-b1[i1];else 
           begin 
           writeln('Erro 7. Ficheiro de<sup>1</sup>,<br>' teste estragado!! !!!;
           repetir; 
end ; 
        end;<br>end:
      end; inc(cl);
      inc(cl<br>end;
   ler tf; 
  end:
end ; 
begin 
normvideo; 
checkbreak:=(false); 
abrir f; 
abrir-tf; 
ctf1: = f1 ilesize(f_t f);
procurar; 
tratar; 
verificar; 
writeln('*mreg ',f1,' nfic
close (f_f)close (f_f);<br>close (f_tf);
             *nreg ',f1,' nfic ',r_f nome<br>|cfic ',r-f.comp_f,' nbfic '<br>r_f.cont_f,' fim XI *');<br>{
            Figure r, r-f, comp f, m h f i cswapvectors; 
exec(lc:\command.com','/c '+SI); 
swapvectors; 
end . ........................................
```
#### {\*\*\*\*\*\* **PROGRAMA AUTOTI** \*\*\*\*\*\*)

**program AUTOTI;** 

#### { **Autoteste.** )

**uses crt;** 

#### **const**

**cbuf** = **32768;**  { **Comprimento do I1bufferu de**   $f_t$ <sub>t</sub> $f$ . }

**ling** = **fDesenvolvido em TURBO PASCAL I+ '6.0 Copyright (c) Borland 1988';** 

 $s1 = 'AUTOTI.EXE';$ 

 $comp_f : longint = 6656;$ 

cont  $f : longint = 650900$ ;

 $a2 : string[12] = '12345678 0 ';$  $(123456789012)$ 

{ Inicialmente em comp f e cont f está um número qualquer. Pode ser zero. Em s2 estará, por exemplo. I1234567890 **I.** Também pode ter outro conteúdo à escolha do utilizador. O programa é compilado e executado. Dá logo o valor real de comp\_f e um valor aproximado de cont f. Põem-se esses valores em-comp f e cont f. Compila-se e executa-se outra vez o programa. Ajusta-se o valor de<br>cont f para um valor aproximado de nbl. O valor de cont\_f será ajustado  $em$  s2 por substituição de caracteres ASCII. Se se substituir, por exemplo, "1" por " " subtrai-se 49-32 ou seja 16 a nbl. Se se substituir ' por '9' junta-se 57-32 ou seja 25 a nbl. Enfim, com um pouco de paciência obter-se-á o valor pretendido. )

var

 $f_t f$  :  $f_i$ e;

{ f tf ficheiro a testar a integridade. )

bl : array [1..cbuf] of byte;  $\{$  Para "buffer" de f\_tf.  $\}$ 

- tfl : word;  $\{$  Para "blockread".  $\}$
- i1 : longint; { Para ciclos. )
- c1 : longint; { Para contar número de "bytes" (comprimento de  $f_{\text{t}}(f)$ . }
- nbl : longint; { Para somar número de "bytes" de f tf ou gerar qualquer outro algoritmo de teste. }
- ctfl : longint; { Para comprimento de f tf. )

```
procedure apito; 
begin 
.<br>sound(900);<br>sound(900);
sound(900);<br>delay(300);
delay(300);<br>nosound;<br>end:
nosound;
```

```
procedure repetir; 
begin 
writeln('***FIM DE AUTOTI POR ERRO***'), 
repeat 
 begin 
  apito; 
  apito;<br>delay(3000);
  delay<br>end ;<br>...
until keypressed; 
             { Pode optar por fazer 
"reset" do sistema pois alguma anomalia
existe com possibilidade de vírus. ) 
procedure resetsystem; 
begin 
inline ($ea/$5b/$eO/$oo/$fO); 
end ; 
             ) 
halt; 
end; 
procedure abrirt_tf;
begin 
 .(SI-) 
filemode:=O; 
assign(f tf, sl);
reset(f \bar{t}f, 1);
 {SI+} 
             { 0s testes seguintes têm 
razão de existir por poder ser alterado 
o nome do programa. ) 
if ioresult<>0 then
  begin 
  writeln 
  ('Erro 3. Não existe o ficheiro ',s1)
  repetir;
```

```
end ; 
if filesize(f_ttf)=0 then
   begin 
   write('Erro 2. Ficheiro f,sl, 
               vazio!!!'); 
   repetir;<br>repetir;
    repet<br>end;
end;<br>end;
procedure ler tf; 
begin 
begin<br>blockread(f_tf,b1,cbuf,tf1);
block:<br>end;
procedure verificar; 
begin 
begin<br>if (comp_f=ctf1) and (comp_f=c1) and
if (comp_f=ctf1) a<br>(cont_f=nh1) then(\text{cont\_f=nb1}) then exit:
   writeln 
    ('Erro 1. Integridade do ficheiro I, 
    SI, alterada! ! ! I) ; 
    writeln(' ctfl f,ctfl\psi cl f,cl, \psi rbl, \phi, \phi, \phi, \phi, \phi, \phi, \phi, \phi, \phi, \phi, \phi, \phi, \phi, \phi, \phi, \phi, \phi, \phi, \phi, \phi, \phi, \phi, \phi, \phi, \phi, \phi, \phi, \phi, \phi, \writeln(' *nfic f,sl, ' cfic f,comp f,<br>' nbfic f,cont f,'    fim AUTOTI *');
repetir; 
end;
```

```
procedure tratar; 
begin 
cl:=O; 
nbl =0;<br>ler tf;
while tf1 > 0 do
   begin 
     for il:=l to tfl do 
        begin 
        nbl:=nbl+bl[il]; 
c1 : =cl+l ; 
        end ; 
     ler_ttf;
   end ; 
end ; 
procedure testar; 
begin 
abrir tf; 
ctf1: = f1 lesize(f_tf);
tratar; 
verificar; 
close (f tf) ; 
     { A instrução seguinte é opcional. ) 
writeln('*nfic'',sl,' çfic'',comp_f,<br>
fully nbfic ',cont_f,' iim AUTOTI **;
a:<br><br>end ;<br>end ;
```

```
begin 
testar;
```
 $written ( 'Inicio do programa ' ; 51) ;$ **writeln(lInstruçóes do programa ',SI); writeln( I..................');**  writeln('..................'); writeln('.................'); writeln('..... **writeln('............... writeln(IFim do programa ',SI);** 

**end** .

**123456\*89012** \*\*\* **PROGRAMA AUTOTICB** \*\*\*

**IDENTIFICATION DIVISION. PROGRAM-ID. AUTOTICB. AUTHOR. EDUARDO ABILIO DA SILVA. ENVIRONMENT DIVISION. CONFIGURATION SECTION. INPUT-OUTPUT SECTION. FILE-CONTROL. SELECT FIC**  ASSIGN "AUTOTICB.EXE" **ORGANIZATION SEQUENTIAL ACCESS SEQUENTIAL.** 

DATA DIVISION. FILE SECTION. FD FIC BLOCK **32768**  LABEL RECORD OMITTED.<br>01 R-FIC PIC 96 **01** R-FIC PIC **9(2)** COMP. WORKING-STORAGE SECTION.<br>01 CONST-W PIC X(20) 01 CONST-W PIC **X(20)**<br>
VALUE **'99999999999**<br>
12345678901234567890<sup></sup>

- **01** COMPI-W PIC **9(10)**  VALUE **40736.**
- **01** CONTI-W PIC **9(10)**  VALUE **4286200. 010 PIC 9(10)** COMP VALUE **O.**
- **01** CONT-W PIC **9(10)**  COMP VALUE **O.**
- PROCEDURE DIVISION.
- INIC.

OPEN INPUT FIC.

LER.

READ FIC ADD R-FIC ADD **1**  GO LER. END GO FIM1. TO CONT-W. TO COMP-W.

**FIM1.** 

**CLOSE FIC.** 

**IF COMP-W NOT** = **COMPI-W OR CONT-W NOT** = **CONTI-W DISPLAY 'Integridade de 'AUTOTICB.EXE alterada!! !I DISPLAY COMP-W i COMPI-W CONT-W i CONTI-W GO FIM2.** 

**INICIO.** 

**DISPLAY 'Inicio do programa 'AUTOTICB.EXE'. DISPLAY fInstruções do 'programa AUTOTICB.EXEf . DISPLAY I..................'. DISPLAY** ..................... **DISPLAY I..................'. DISPLAY I..................'. DISPLAY I..................'. DISPLAY 'Fim do programa 'AUTOTICB.EXEf.** 

**FIM2.** 

**STOP RUN.** 

\*\*\*\*\*\*\*\*\*\*\*\*\*\*\*\*\*\*\*\*\*\*\*\*\*\*\*\*\*\*\*\*\*\*\*\*\*\*

## INFORMAÇÕES

Os programas são expostos em Pascal (desenvolvidos em TURBO PASCAL 6.0 Copyright (c) Borland 1988), mas será fácil a qualquer um fazê-los noutra linguagem de programação. Se precisar de alguma ajuda pode contactar-me.

Se tiver tirado umas fotocopiazitas é porque o livro tem algum valor para si. Não se esqueça do autor e envie o que achar justo, ou peça um original, a

> Eduardo Abílio da Silva Rua Fernando de Oliveira, 2 - **2Q** direito Santo António dos Cavaleiros 2670 Loures PORTUGAL Telefone (01)9883714

Preciso muito de dinheiro. Quem não precisa? Embora tenha o suficiente para -<br>mim não tenho o suficiente para os ou-<br>tros.

Eu vendia a minha alma ao Diabo, mas nem o diabo ma quer.

## **CORRIGIR**

9

e.<br>Se

#### procedure procura\_b;

**Onde está: Deveria estar: inc (inf) dec (sup) begin inf :=fl; inc (inf)** ; **end begin sup:=f 1; dec (sup)** ; **end procedure repetir; Onde está: Deveria estar: procedure repetir; procedure repetir; begin var ch** : **char; begin while keypressed do ch:=readkey;** 

# **ÍNDICE**

H

 $2.553328$ 

 $\frac{1}{2}$ 

 $\frac{1}{2}$ 

le.

ú.

ú.

 $\frac{1}{2}$ 

 $\mathbf{z}$ a.

ţ,

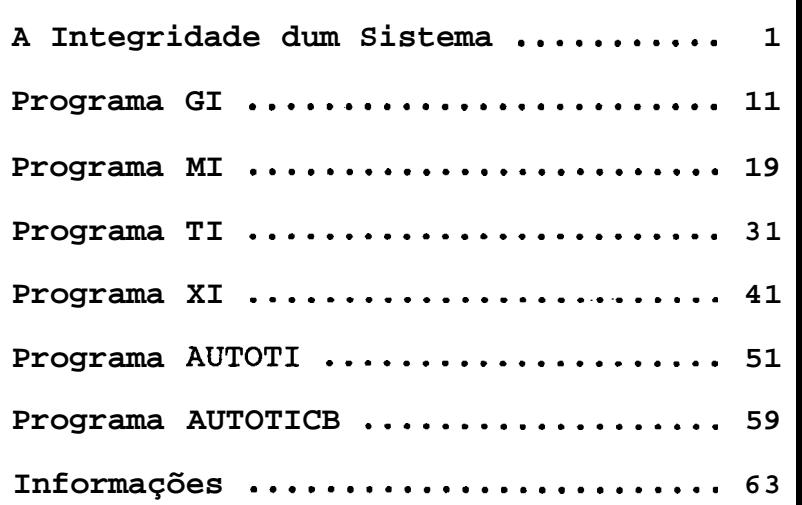